#### Expression and Operator

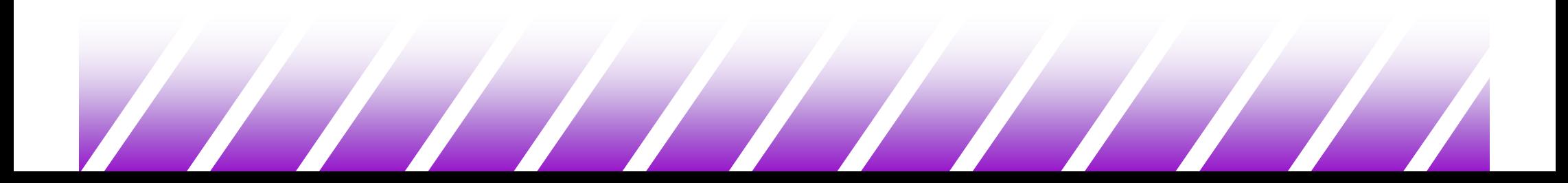

#### Expressions and Operators

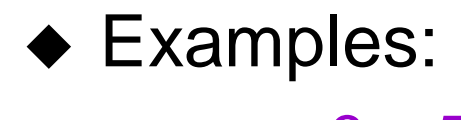

 $3 + 5$ ; x; $x=0$ ;  $x=x+1$ ; printf("%d",x);

- $\bullet$  Two types:
	- Function calls
	- The expressions formed by data and operators
- ◆ An expression in C usually has a value
	- except for the function call that returns void.

### Arithmetic Operators

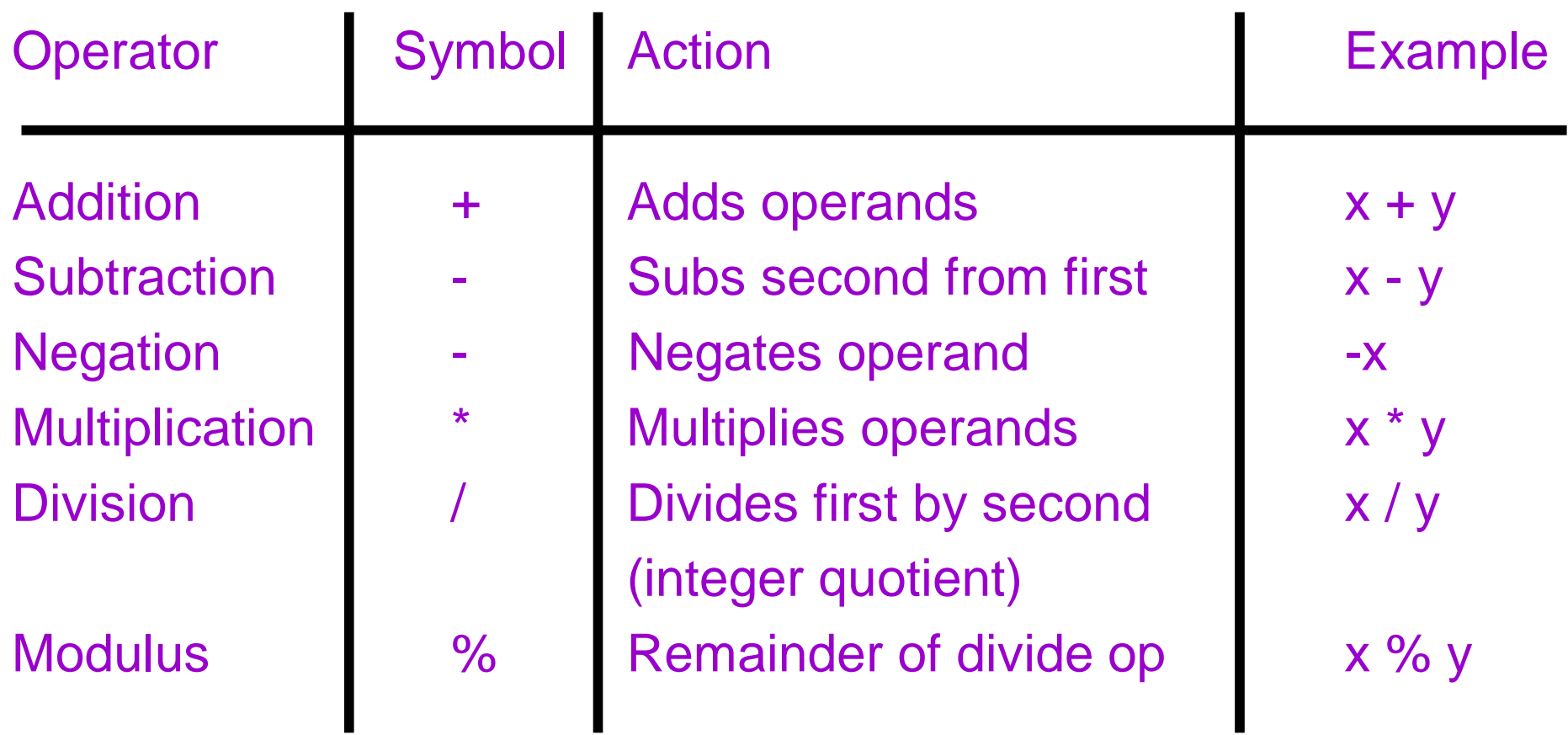

#### Assignment Operator

# $\triangleleft$  x=3

- $-$  = is an operator
- The value of this expression is 3
- $-$  = operator has a side effect -- assign  $3$  to  $\times$
- The assignment operator =
	- The side-effect is to assign the value of the right hand side (rhs) to the left hand side (lhs).
	- The value is the value of the rhs.
- ◆ For example:

 $x = (y = 3) + 1;$  /\* y is assigned 3 \*/ /\* the value of  $(y=3)$  is  $3*/$ /\* x is assigned 4 \*/

### Compound Assignment Operator

- ◆ Often we use "update" forms of operators
	- x=x+1, x=x\*2, ...
- $\bullet$  C offers a short form for this:
	- Generic Form

variable op= expr equivalent to variable = variable op expr

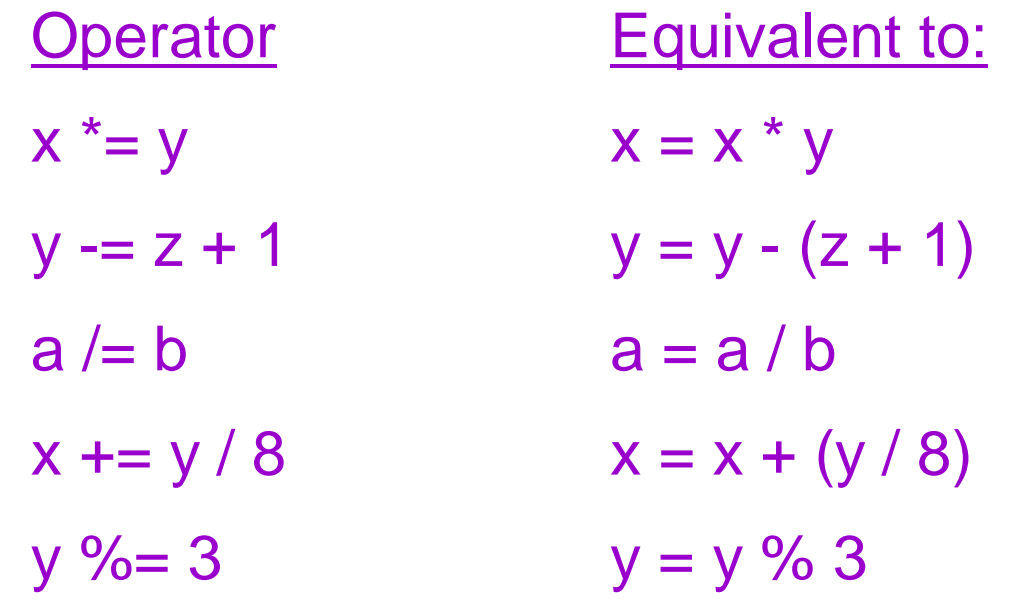

 Update forms have value equal to the final value of expr**\*** i.e.,  $x=3$ ;  $y=(x+=3)$ ; /\* x and y both get value 6 \*/

#### Increment and Decrement

- Other operators with side effects are the pre- and postincrement and decrement operators.
	- $Increment: ++ + +++++$

 $\div$  ++x is the same as :  $(x = x + 1)$ 

Has value  $x_{old}$ +1

–Has side-effect of incrementing x

 $\div$  X++

- Has value x<sub>old</sub>
- Has side-effect of incrementing x
- Decrement -- The T-X, X--

- similar to ++

## Relational Operators

- ◆ Relational operators allow you to compare variables.
	- They return a 1 value for true and a 0 for false.

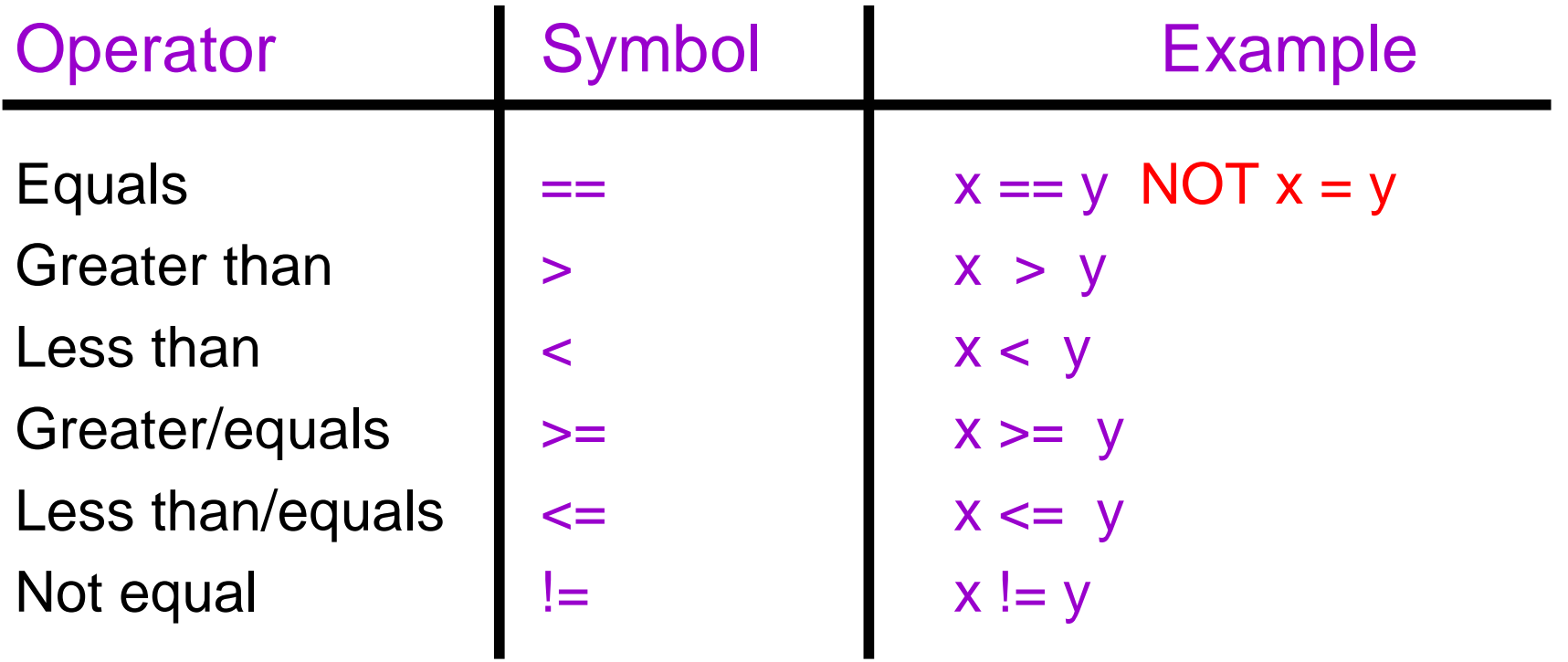

◆ There is no bool type in C. Instead, C uses:

- 0 as false
- Non-zero integer as true

#### Logical Operators

- $\triangle$  & & AND
- $\blacklozenge$   $\parallel$  OR
- $\bullet$ ! NOT

 $!((a>1)88(a<10))||((a=1)88(a>=10))$ 

## Operating on Bits (1)

- ◆ C allows you to operate on the bit representations of integer variables.
	- –Generally called bit-wise operators.
- ◆ All integers can be thought of in binary form.
	- –For example, suppose ints have 16-bits

 $\textbf{4}$  65520<sub>10</sub> = 1111 1111 1111 0000<sub>2</sub> = FFF0<sub>16</sub> = 177760<sub>8</sub>

• In C, hexadecimal literals begin with 0x, and octal literals begin with 0.

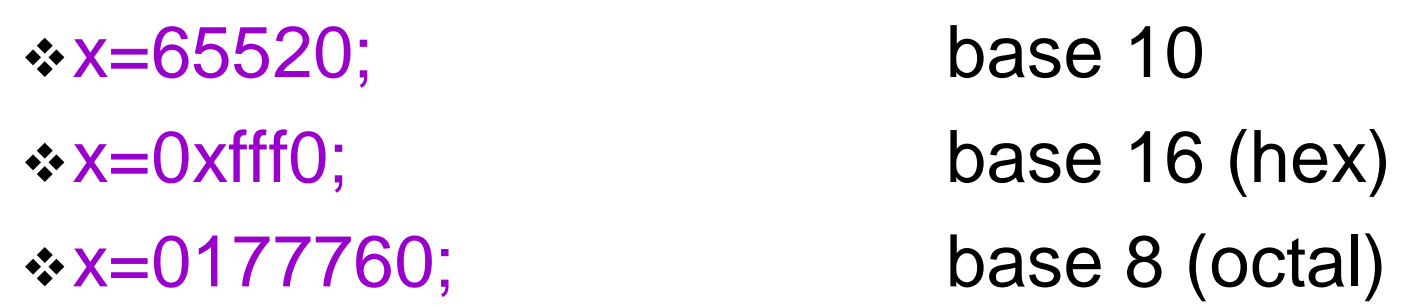

#### Operating on Bits (2)

Bitwise operators

- The shift operator:
	- $x < n$ 
		- ❖ Shifts the bits in x n positions to the left, shifting in zeros on the right.
		- $\div$  If x = 1111 1111 1111 0000 2

x << 1 equals 1111 1111 1110 0000<sub>2</sub>

– x >> n

 $\hat{*}$  Shifts the bits in x n positions right.

- –shifts in the sign if it is a signed integer (arithmetic shift)
- –shifts in 0 if it is an unsigned integer

 $\frac{1}{2}$   $\cdot$  x >> 1 is 0111 1111 1111 1111 1000<sub>2</sub> (unsigned)

- x >> 1 is 1111 1111 1111 10002 (signed)

### Operating on Bits (3)

- ◆ Bitwise logical operations
	- Work on all integer types
		- <mark>∻ &</mark> Bitwise AND

x= 0xFFF0

y= 0x002F

x&y= 0x0020

 $\left| \cdot \right\rangle$ <sup>|</sup> Bitwise Inclusive OR

x|y= 0xFFFF

- <mark>∻ ^</mark> Bitwise Exclusive OR <sup>x</sup>^y= 0xFFDF
- $\ddot{\cdot}$   $\sim$ The complement operator

 $\sim$  y = 0xFFD0

Complements all of the bits of X

## Shift, Multiplication and Division

- Multiplication and division is often slower than shift.
- Multiplying 2 can be replaced by shifting 1 bit to the loft the left.

```
n = 10
printf("%d = %d" , n*2, n<<1);printf("%d = %d", n*4, n<<2);
```
**……**

• Division by 2 can be replace by shifting 1 bit to the right the right.

**n = 10 printf("%d = %d" , n/2, n>>1);printf("%d = %d", n/4, n>>2);**

#### Operator Precedence

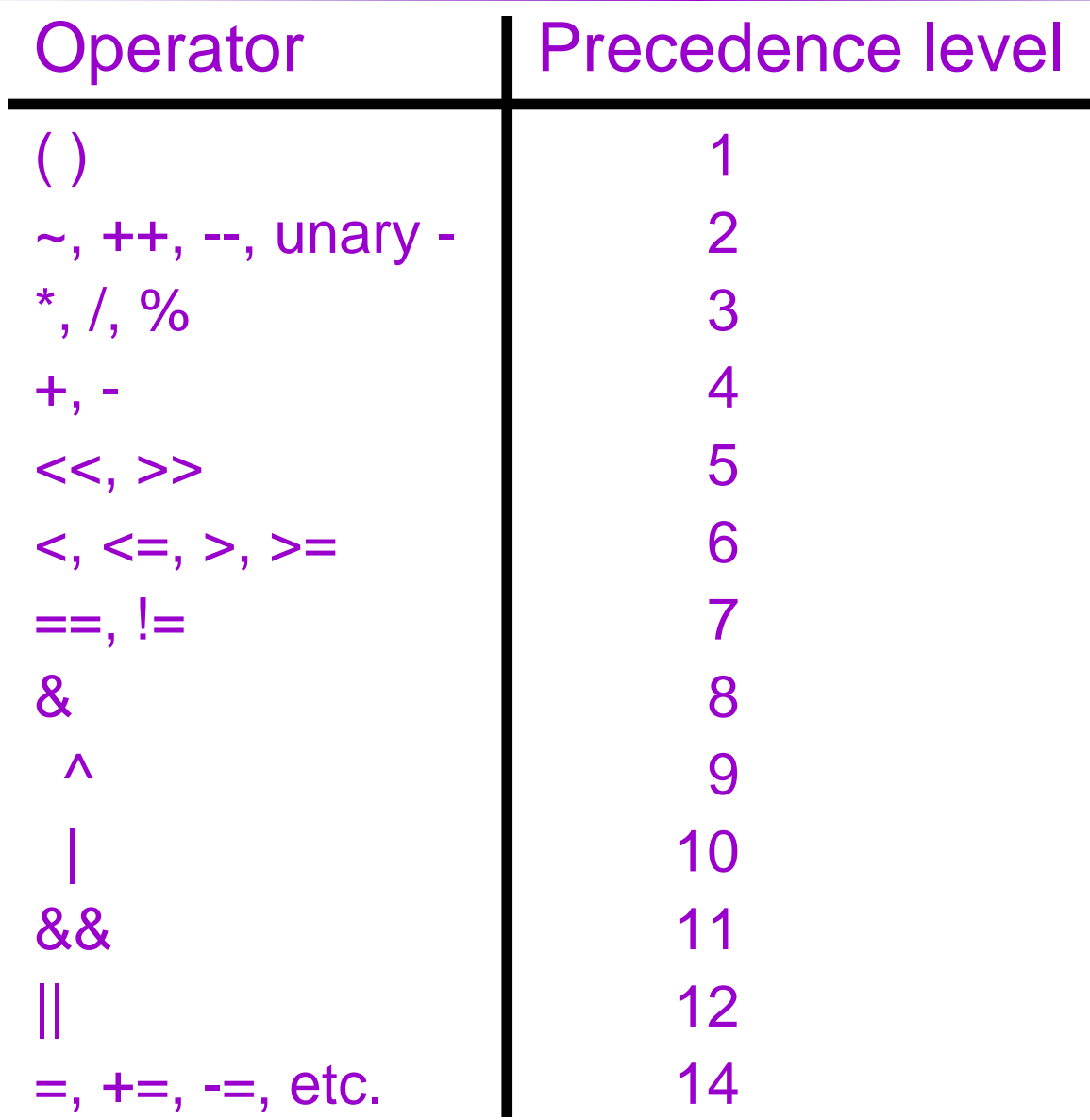

◆We'll be adding more to this list later on...

### An Example

What is the difference between the two lines of output?

```
#include <stdio.h>int main (){int w=10,x=20,y=30,z=40;
 int temp1, temp2;
 temp1 = x * x /++y + z / y;printf ("temp1= %d;\nw= %d;\nx= %d;\ny= %d;\nz= %d\n",
        temp1, w,x,y,z);y=30;temp2 = x * x /y++ + z / y;printf ("temp2= %d;\nw= %d;\nx= %d;\ny= %d;\nz= %d\n",
        temp2, w,x,y,z);return 0;}
```
#### Conditional Operator

- The conditional operator essentially allows you to embed an "if" statement into an expression
- ◆ Generic Form

 exp1 ? exp2 : exp3 if exp1 is true (non-zero)value is exp2(exp3 is not evaluated)if exp1 is false (0),value is exp3(exp2 is not evaluated)

◆ Example:

 $Z = (X > Y)$  ?  $X : Y$ ;  $\boldsymbol{\ast}$  This is equivalent to: if  $(x > y)$  $Z = X$ ; else $Z = Y$ ;

### Comma Operator

- ◆ An expression can be composed of multiple subexpressions separated by commas.
	- Subexpressions are evaluated left to right.
	- The entire expression evaluates to the value of the rightmost subexpression.
- ◆ Example:
	- $x = (a++, b++)$ ;
		- $\boldsymbol{\hat{}}$  a is incremented
		- ❖ b is assigned to x
		- <mark>∻ b</mark> is incremented
	- – Parenthesis are required because the comma operator has a lower precedence than the assignment operator!
- ◆ The comma operator is often used in for loops.

#### Comma Operator and For Loop

**Example:**

**}**

- **int i, sum;**
- **for (i=0,sum=0;i<100;i++){**
- ♦ **sum += i;**
- **printf("1+...+100 = %d", sum);**